**in**

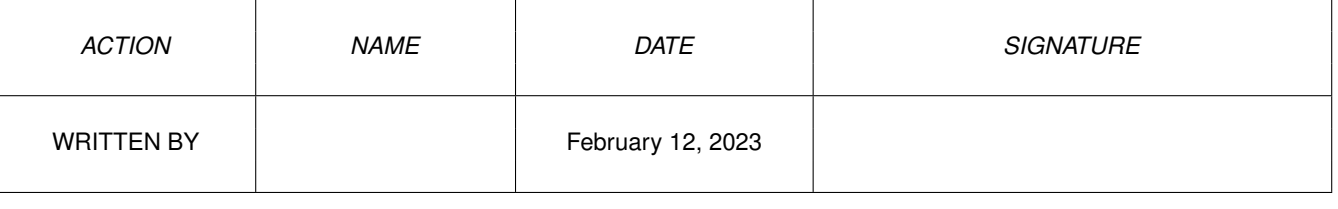

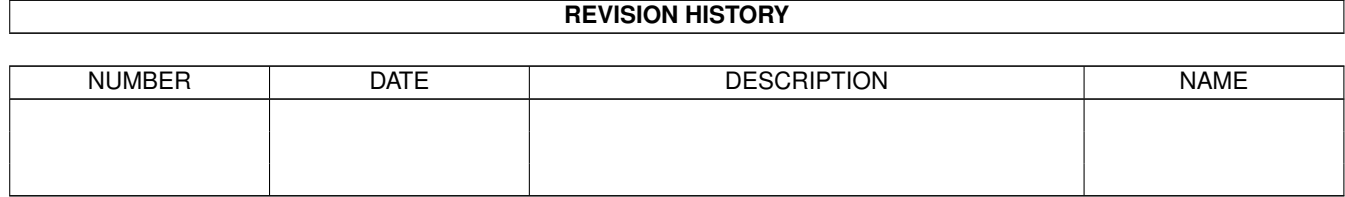

## **Contents**

## $1$  in

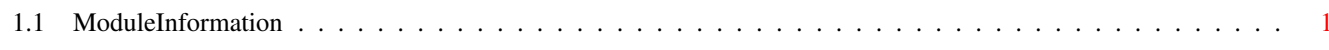

 $\mathbf 1$ 

## <span id="page-3-0"></span>**Chapter 1**

**in**

## <span id="page-3-1"></span>**1.1 ModuleInformation**

ShowModule v1.10 (c) 1992 \$#%! now showing: "ramdrive.m" NOTE: don't use this output in your code, use the module instead.

LIBRARY ramdrivedevice  $\frac{1}{\sqrt{1 + 42}}$  /\* informal notation \*/<br>KillRADO()  $\frac{1}{\sqrt{1 + 42}}$  (2A) \*/  $KillRAD0()$   $/ * -42 (2A) * / KillRAD(D0)$   $/ * -48 (30) * /$ ENDLIBRARY

 $/\star$  -48 (30)  $\star/$